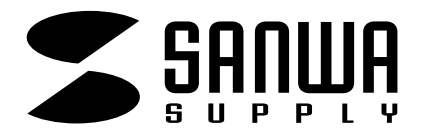

CPU

SW-CPU2

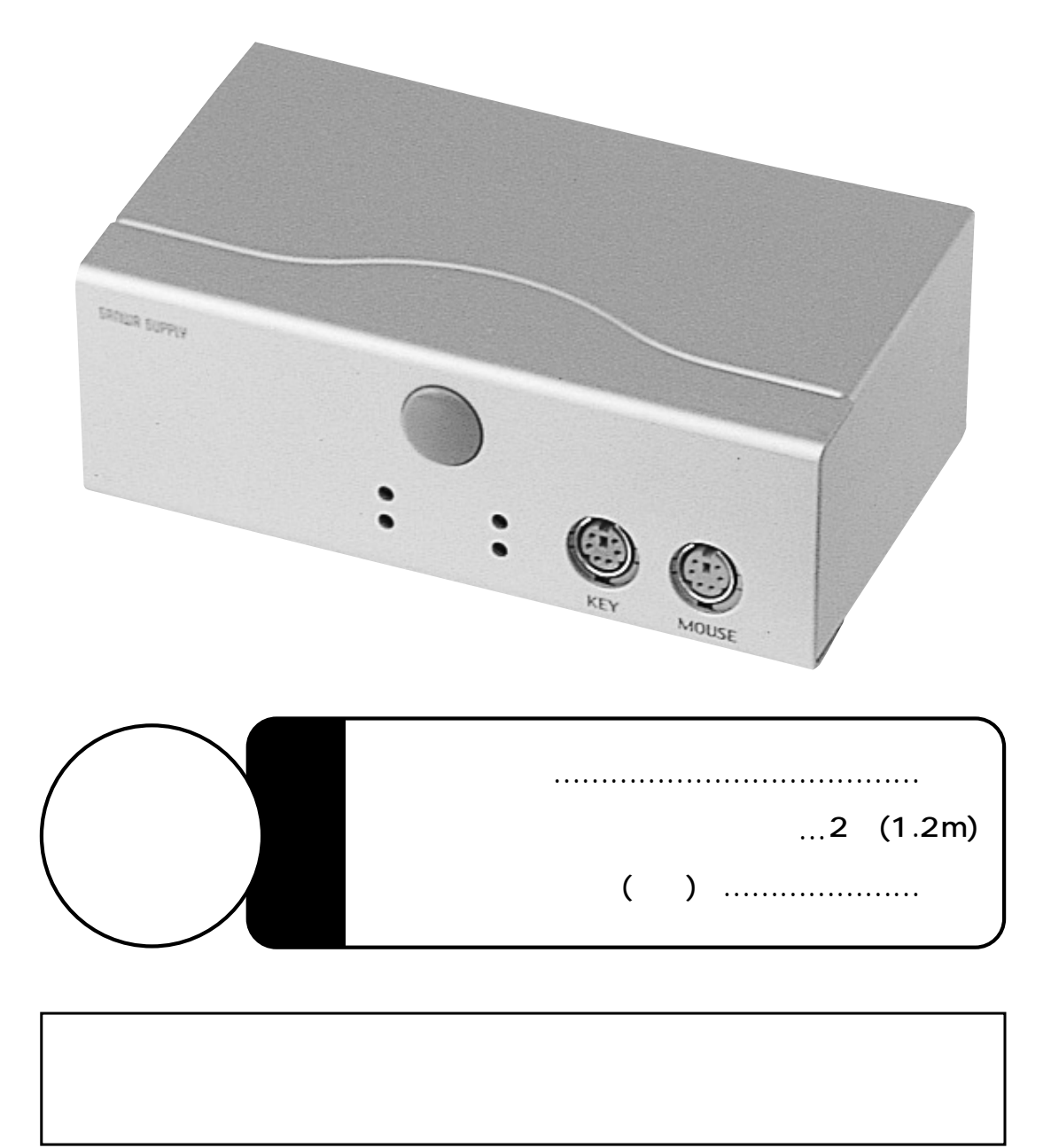

サンワサプライ株式会社

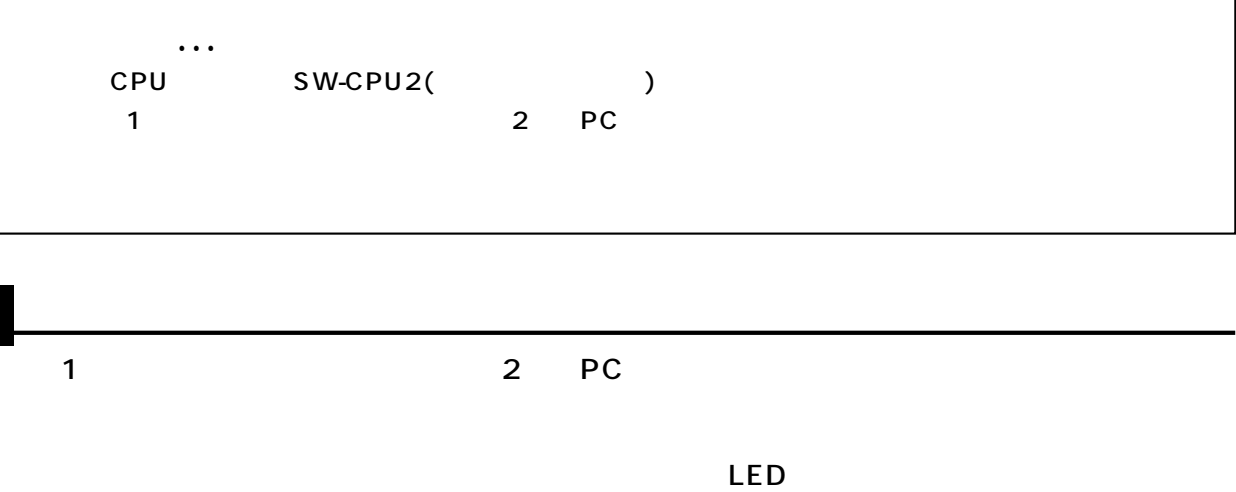

1,600×1,200

パ パ パ パ パ パ 対応キーボード� ス マ マ マ ブ 対応OS  $\overline{\prime}$  $\mathbb{R}^n$  , we have a set of  $\mathbb{R}^n$ 切 替 方 式� DOS/V(PS/2 PS/2 HD(3WAY)15pin PS/2 (DIN6pin) PS/2 (2 )(DIN6pin ) Microsoft Intellimouse Windows HD(3WAY)15pinのコネクタを持つマルチスタを持つマルチスプレイ しょうしょう WindowsXP Me 98SE 98 95 3.1 Windows2000 WindowsNT4.0 Linux  $W130\times D75\times H42$ mm/444g DC9V 200mA PS/2 Ctrl 2 Ctrl  $\begin{array}{|l|} \hline \text{shift} & \text{shift} \end{array}$ 1,600×1,200  $P$ C

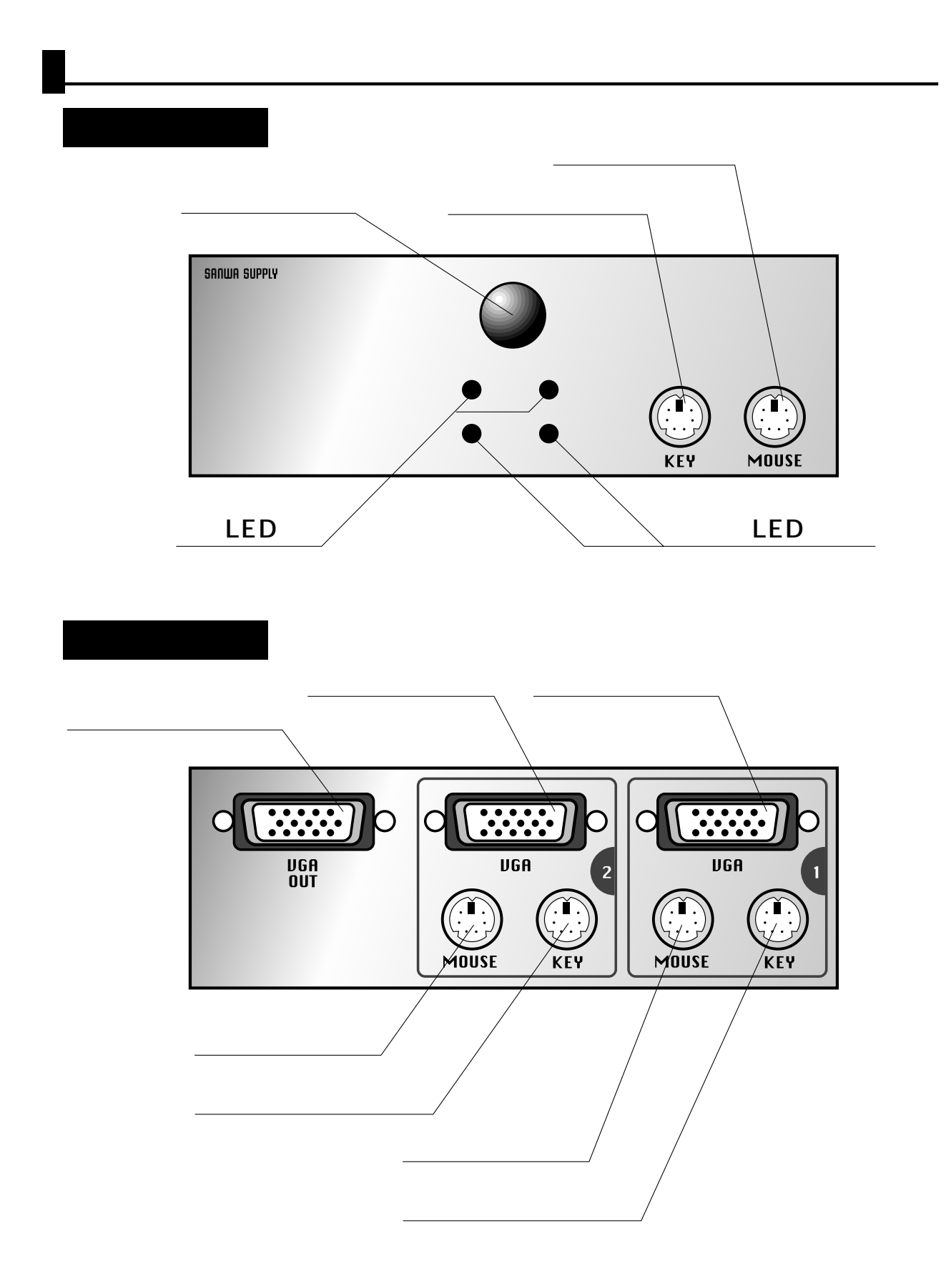

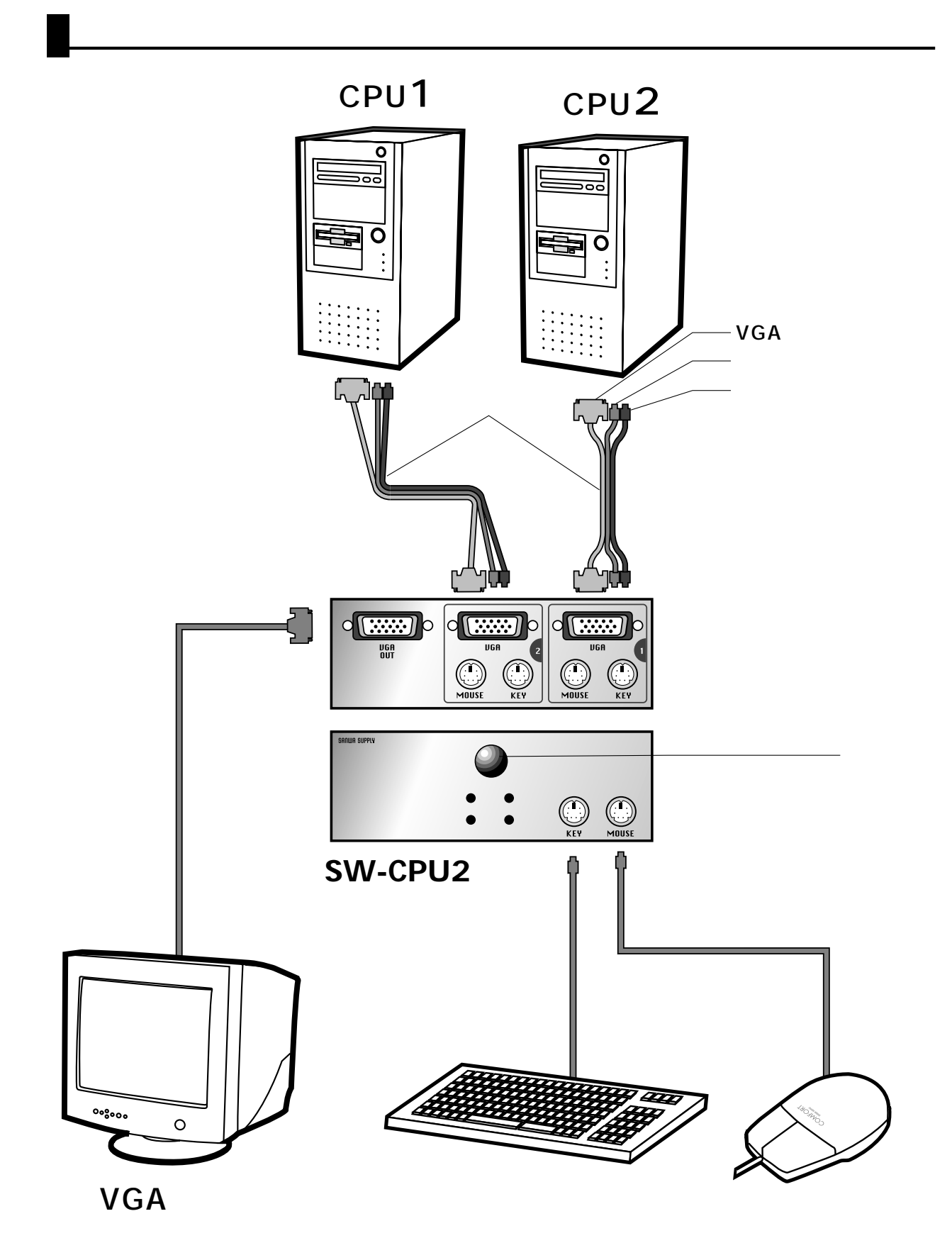

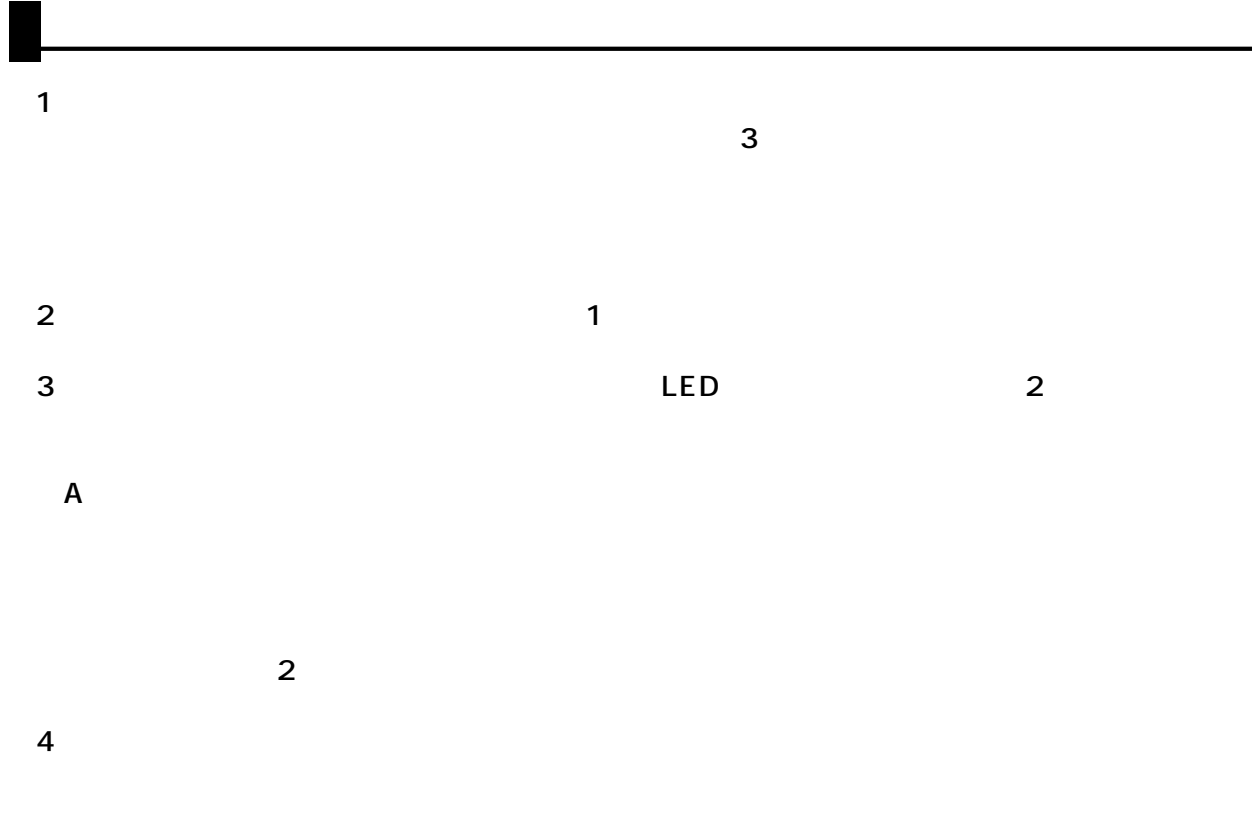

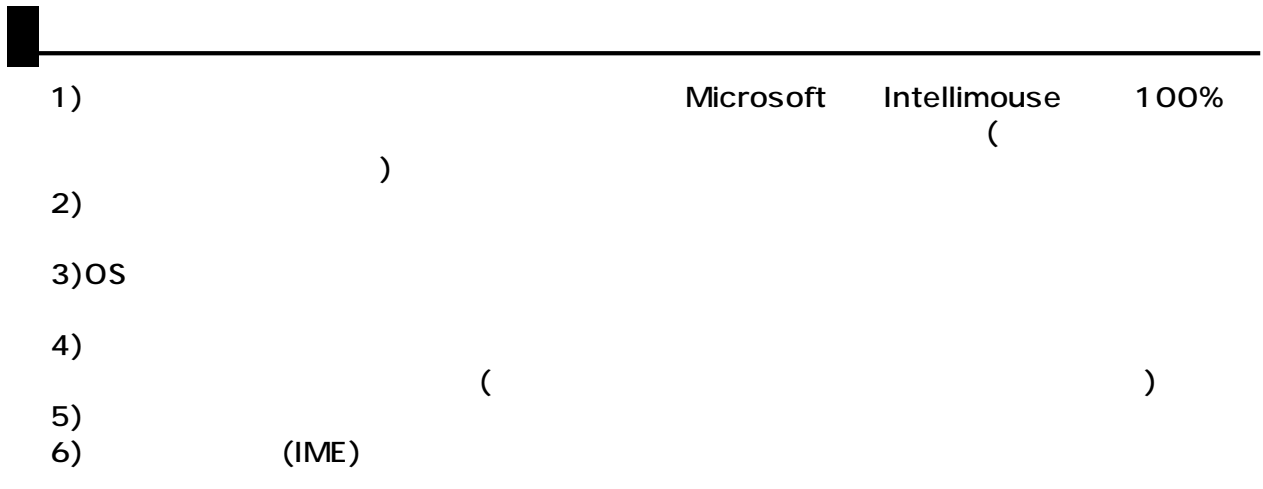

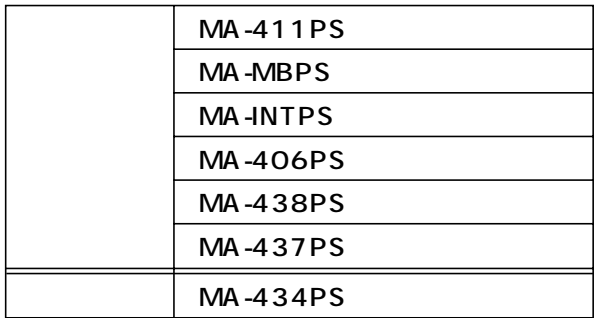